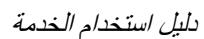

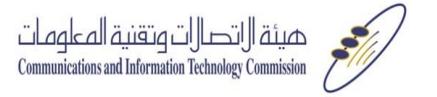

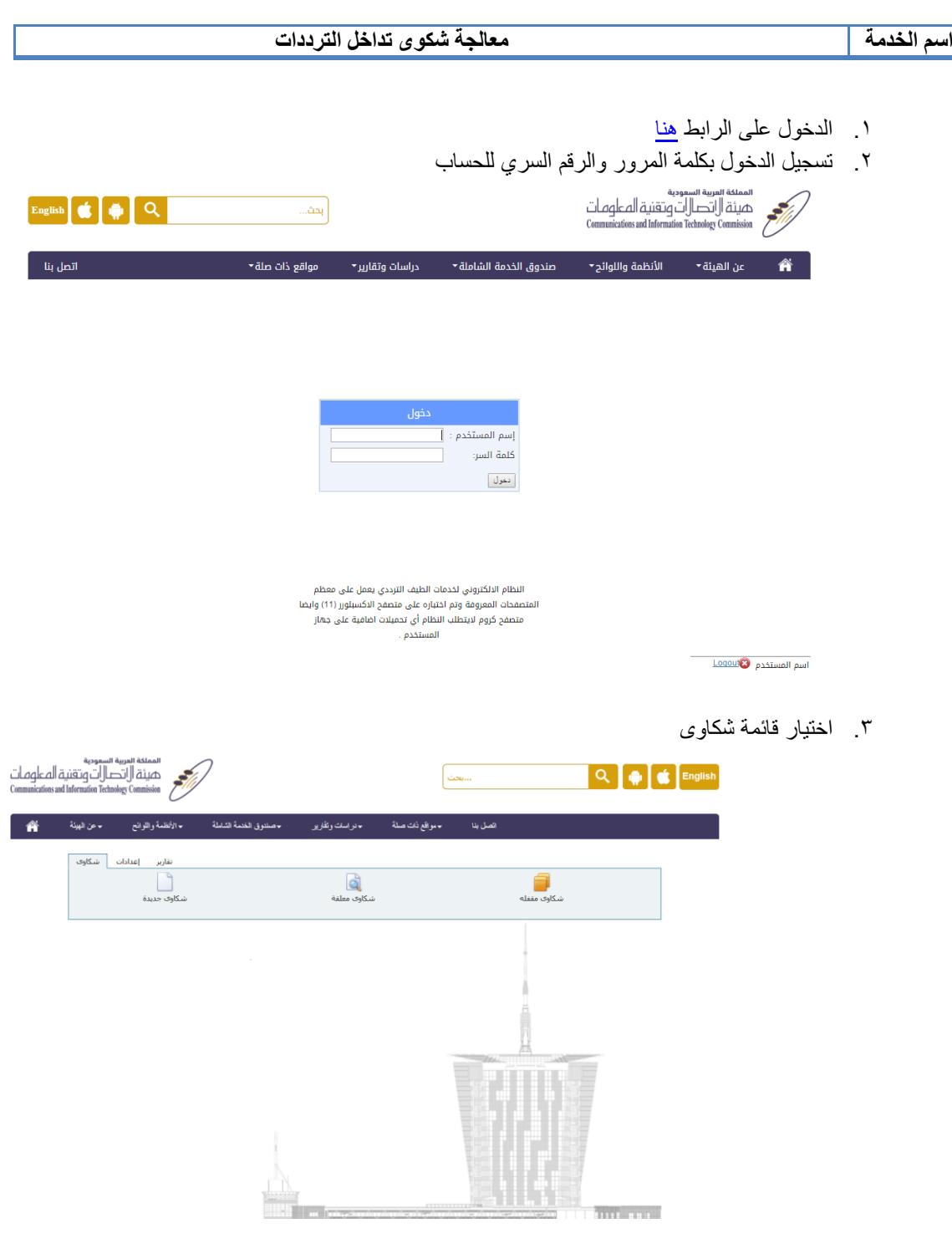

.4 تعبئة البيانات التالية

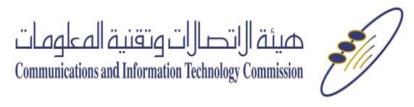

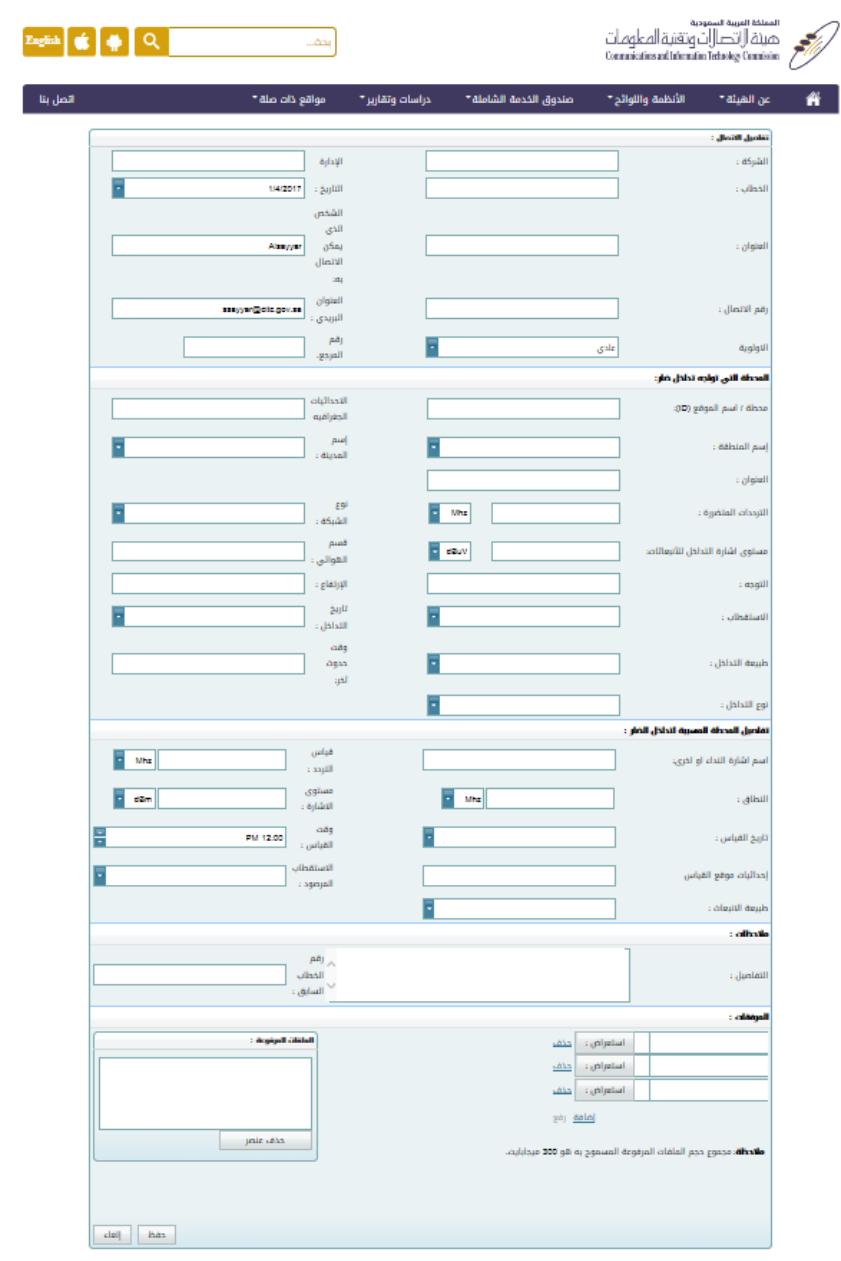

0 . للبحث قم بالضغط على راس العمود المطلوب<br>المصنعة الصفة السابقة المراسة<br>المستقالات المستقالات

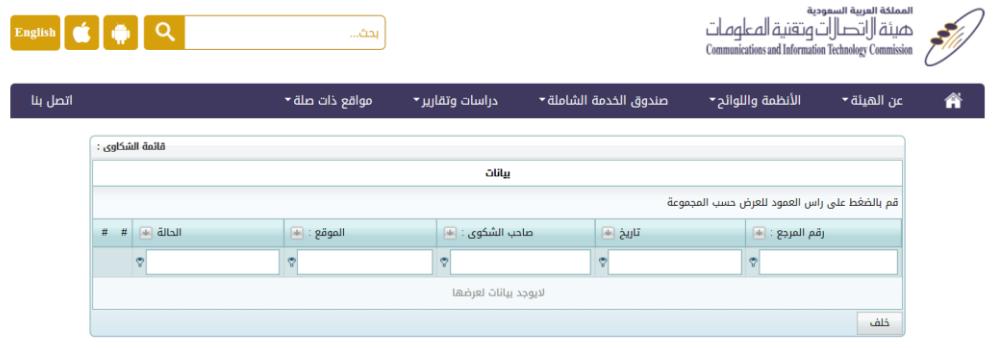